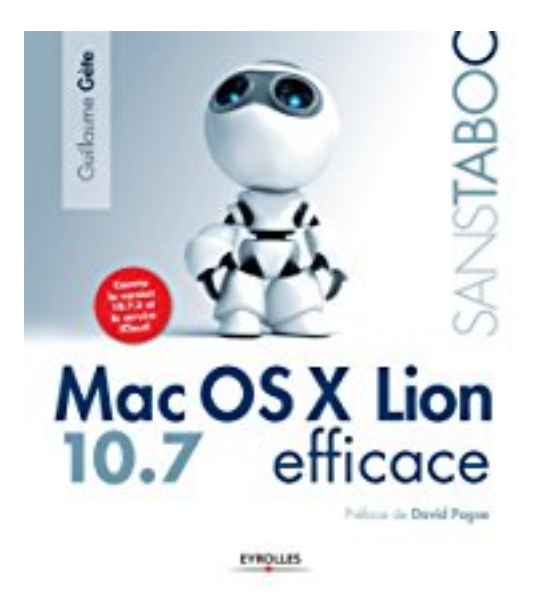

## **Mac OS X Lion efficace**

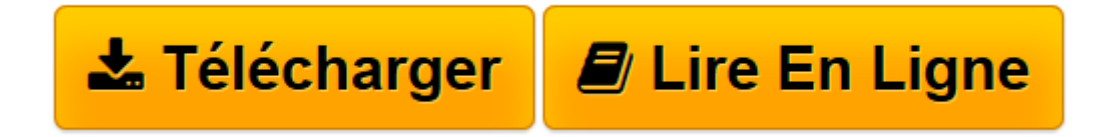

[Click here](http://bookspofr.club/fr/read.php?id=B0082BQOHM&src=fbs) if your download doesn"t start automatically

## **Mac OS X Lion efficace**

Guillaume Gète

**Mac OS X Lion efficace** Guillaume Gète

**[Télécharger](http://bookspofr.club/fr/read.php?id=B0082BQOHM&src=fbs)** [Mac OS X Lion efficace ...pdf](http://bookspofr.club/fr/read.php?id=B0082BQOHM&src=fbs)

**[Lire en ligne](http://bookspofr.club/fr/read.php?id=B0082BQOHM&src=fbs)** [Mac OS X Lion efficace ...pdf](http://bookspofr.club/fr/read.php?id=B0082BQOHM&src=fbs)

Format: Ebook Kindle

Présentation de l'éditeur

Un Lion dans votre Mac OS X !Si Mac OS X, désormais proche de l'iPad, brille par son confort d'utilisation, l'intuitivité de son interface et ses nombreux effets graphiques, il n'en demeure pas moins un système d'exploitation de la famille Unix, puissant et complet, dont on veillera à bien connaître les mécanismes pour en optimiser l'utilisation quotidienne.Sachez utiliser votre Mac OS X Lion jusqu'au bout !• Installez et personnalisez le système• Maîtrisez les nouveaux gestes multitouch de votre Mac• Repensez votre environnement de travail grâce à Mission Control, les nouveaux bureaux et le LaunchPad• Synchronisez vos données personnelles avec e nouveau service iCIoud• Protégez et sauvegardez vos données avec FileVault 2, Time Machine et Versions• Sécurisez l'accès aux données en créant des comptes et mots de passe• Dépannez vos applications et votre système• Partagez vos fichiers simplement avec AirDrop• Assurez la délicate gestion des polices et imprimantes• Automatisez les tâches répétitives avec Automator et AppleScriptÀ qui s'adresse cet ouvrage ?• Aux passionnés de Mac qui souhaitent explorer Lion en profondeur• Aux utilisateurs de PC qui désirent passer à Mac OS X• A tous ceux qui veulent être plus efficaces avec leur Mac ! Présentation de l'éditeur

Un Lion dans votre Mac OS X !Si Mac OS X, désormais proche de l'iPad, brille par son confort d'utilisation, l'intuitivité de son interface et ses nombreux effets graphiques, il n'en demeure pas moins un système d'exploitation de la famille Unix, puissant et complet, dont on veillera à bien connaître les mécanismes pour en optimiser l'utilisation quotidienne.Sachez utiliser votre Mac OS X Lion jusqu'au bout !• Installez et personnalisez le système• Maîtrisez les nouveaux gestes multitouch de votre Mac• Repensez votre environnement de travail grâce à Mission Control, les nouveaux bureaux et le LaunchPad• Synchronisez vos données personnelles avec e nouveau service iCIoud• Protégez et sauvegardez vos données avec FileVault 2, Time Machine et Versions• Sécurisez l'accès aux données en créant des comptes et mots de passe• Dépannez vos applications et votre système• Partagez vos fichiers simplement avec AirDrop• Assurez la délicate gestion des polices et imprimantes• Automatisez les tâches répétitives avec Automator et AppleScriptÀ qui s'adresse cet ouvrage ?• Aux passionnés de Mac qui souhaitent explorer Lion en profondeur• Aux utilisateurs de PC qui désirent passer à Mac OS X• A tous ceux qui veulent être plus efficaces avec leur Mac ! Biographie de l'auteur

Consultant Apple reconnu, spécialiste indépendant de

l'intégration de Mac OS X et iOS en entreprise, Guillaume

Gète propose ses services de conseil et formation via sa

société Gete.Net Consulting.

Download and Read Online Mac OS X Lion efficace Guillaume Gète #QDYCU3V96R7

Lire Mac OS X Lion efficace par Guillaume Gète pour ebook en ligneMac OS X Lion efficace par Guillaume Gète Téléchargement gratuit de PDF, livres audio, livres à lire, bons livres à lire, livres bon marché, bons livres, livres en ligne, livres en ligne, revues de livres epub, lecture de livres en ligne, livres à lire en ligne, bibliothèque en ligne, bons livres à lire, PDF Les meilleurs livres à lire, les meilleurs livres pour lire les livres Mac OS X Lion efficace par Guillaume Gète à lire en ligne.Online Mac OS X Lion efficace par Guillaume Gète ebook Téléchargement PDFMac OS X Lion efficace par Guillaume Gète DocMac OS X Lion efficace par Guillaume Gète MobipocketMac OS X Lion efficace par Guillaume Gète EPub **QDYCU3V96R7QDYCU3V96R7QDYCU3V96R7**